# КОМПЬЮТЕРНАЯ ПРОГРАММА ДЛЯ АНАЛИЗА **НЕСТАЦИОНАРНЫХ ТЕПЛОВЫХ ПРОЦЕССОВ** ЭЛЕКТРООБОРУДОВАНИЯ С ПОМОШЬЮ ТЕПЛОВИЗОРА

### Д. С. Балыко

Учреждение образования «Гомельский государственный технический университет имени П. О. Сухого», Беларусь

## Научный руководитель Д. И. Зализный

Тепловизор - устройство для наблюдения за распределением температуры исследуемой поверхности. Распределение температуры отображается на дисплее (или в памяти) тепловизора как цветовое поле, где определенной температуре соответствует определенный цвет.

Новые переносные модели ИК-тепловизоров сочетают хорошее качество изображения и высокую тепловую чувствительность. Они оптимизированы для условий эксплуатации в условиях низкого контраста, встречающихся в зданиях, и регистрируют неисправности, недоступные для других ИК-камер. Прибор легко настраивается на автоматическую съемку участков, температура которых выходит за установленные пределы. Тепловизоры позволяют получить и сохранить калиброванные значения температуры для матрицы из тысяч точек, которые и составляют тепловое изображение.

Как правило, тепловизоры используют для анализа мгновенных состояний теплового поля объекта. То есть пользователь осуществляет термографическую съемку случайных значений температур различных участков исследуемой поверхности.

Тепловые процессы в электрооборудовании в большинстве случаев имеют нестационарный характер, и, соответственно, температуры на разных участках их поверхности изменяются во времени. При наличии внутренних неисправностей или повреждений в оборудовании возможно появление локальных участков перегрева на поверхности корпуса. Так, например, в электрических машинах тепловые процессы существенно зависят от характера нагрузки, изменения параметров окружающей среды, изменения условий охлаждения, от параметров электрической сети и т. д. Все это, в совокупности с неисправностями, влияет на температуру поверхности машины. Таким образом, в разные моменты времени возможно появление локальных областей перегрева на разных участках поверхности корпуса.

При статической термосъемке можно увидеть лишь часть реальных тепловых процессов, имеющих место в исследуемом объекте. Это не позволяет полностью оценить характер изменения локальных перегревов, которые принято выявлять с температурами соседних участков, или температуры объектов, находящихся в равных условиях. Из-за сложности тепловых процессов, а также из-за влияния неисправности участки перегрева могут менять свое положение, что не будет зафиксировано общепринятыми методиками термосъемки.

В данной работе предлагается методика анализа нестационарных тепловых процессов, основанная на непрерывной термографической съемке поверхности объекта. Для этого тепловизор должен быть стационарно закреплен, а его программное обеспечение должно через определенные интервалы времени записывать термограммы. Исследуемую поверхность необходимо разбить на некоторое количество квадратов. каждому из которых в определенный момент времени будет соответствовать значение температуры. Причем она будет получена как среднее всех температур точек внутри квадрата. Изменяя размер квадратов, можно настраивать точность наложения сетки на объект. Если исследование проводить на продолжительном временном интервале при небольшой периодичности съемки, то можно получить достаточное ко-

личество термограмм, которые будут отражать почти непрерывное изменение теплового поля поверхности. Так как поле разбито на квадраты, то, проследив изменение температуры одного из них, можно построить график изменения температуры в рассматриваемой локальной области.

В качестве примера рассмотрим поверхность корпуса двигателя. Предположим, что было получено пять термограмм через одинаковые промежутки времени. Выделив на корпусе два условных квадрата, получим разные значения температур в разные моменты времени (рис. 1). По этим значениям можно построить график зависимости температуры от времени.

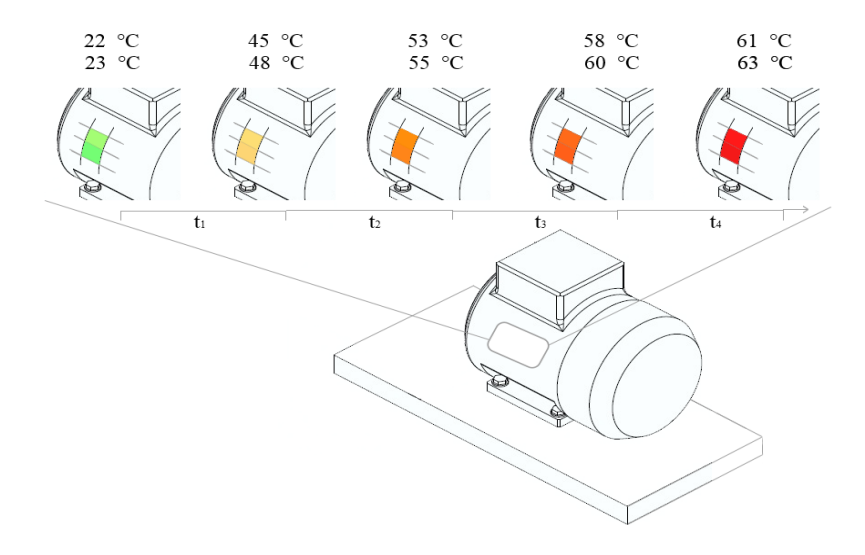

Рис. 1. Применение методики для исследования асинхронного двигателя

Термограмм может быть гораздо больше, чем в приведенном примере. Поэтому для автоматической обработки изображений уместно использовать компьютер со специальным программным обеспечением. Выделим основные функции, необходимые для реализации такой программы:

- получение данных с тепловизора в виде термограмм;
- разбиение термограммы на квадраты;
- расчет температур для определенного квадрата на термограмме;
- построение графика изменения температуры по времени.

Программа должна взаимодействовать с пользователем при помощи удобного интерфейса, использовать все преимущества современных операционных систем. При этом пользователь получит возможность следить за всеми этапами ее выполнения в интерактивном режиме.

Рассмотрим подробнее работу перечисленных функций. Пользователь, настроив размер области исследования, выбирает место исследования на термограмме. Выбранное место запоминается в памяти компьютера, после чего перебираются все загруженные термограммы. На каждой из них программа считывает данные по координатам со смещением на размер квадрата. Происходит расчет значений температуры и построение графика.

В качестве примера на языке Delphi была реализована программа «Анализ тепловых процессов», которая реализует основные функции описанной выше методики. Основное окно этой программы показано на рис. 2, а результат построения графика на рис. 3. (Значения температур приведены в десятых долях градусов Цельсия). При

#### Секция Х. Энергоэффективность, надежность и диагностика... 500

написании программы было принято, что файлы термограмм находятся в формате «ВМР». Цвета по координатам выбирались с помощью функций WinAPI.

В 24-битном формате «ВМР» значение цвета колируется целым числом от 0 ло 16 млн, что соответствует всему цветовому спектру. Зная температуру на поверхности исследуемого объекта и цвет, соответствующий ей, программа вычисляет переводной коэффициент цвета в температуру. Эти операции повторяются для каждой термограммы и сохраняются в массив. По этому массиву осуществляется построение графика.

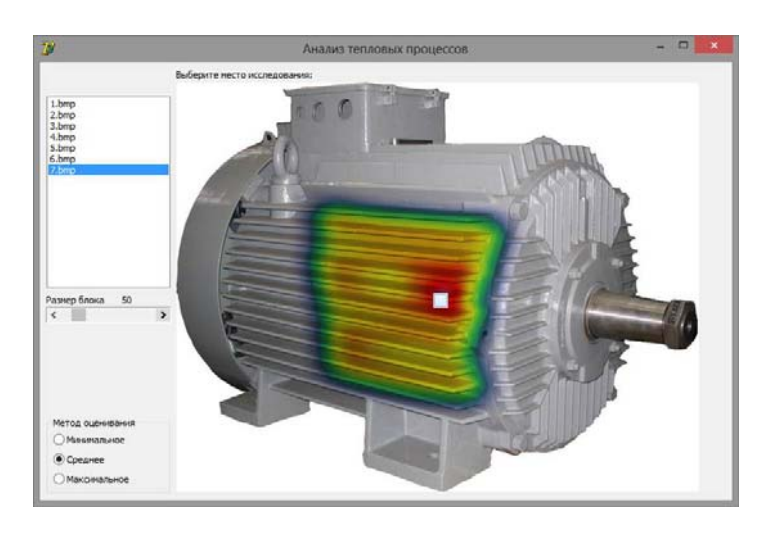

Рис. 2. Главное окно программы

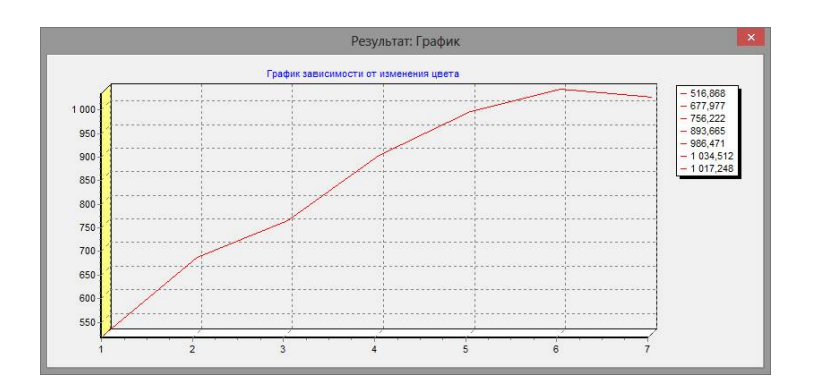

Рис. 3. Результаты работы программы

Пользователь с помощью мыши наводит указатель, выполненный в форме квадрата, на исследуемый участок термограммы и нажимает кнопку мыши. В результате осуществляется автоматическое построение графика изменения температуры во времени.

График, полученный в результате такой методики, может быть использован для сохранения и накопления статистики о работе оборудования. При наличии неисправностей график будет отклоняться от нормального положения. Таким образом, тепловизор может быть использован для быстрого поиска любых повреждений в энергооборудовании. Он позволяет мгновенно увидеть на четком тепловом изображении горячие места задолго до отказа соответствующих систем, а также определить зону неисправности и произвести необходимый ремонт до того, как возникнут серьезные проблемы. Чаще всего неисправности обнаруживаются в таких деталях электриче-

## **Cекция X. Энергоэффективность, надежность и диагностика…** *501*

ских систем, как плавкие предохранители, рубильники, автоматы, УЗО, пускатели, но можно следить и за состоянием дорогого оборудования двигателей и трансформаторов. На сегодняшний день тепловизоры являются достаточно дорогими устройствами, но с развитием науки и техники, а также с расширением объема производства их стоимость будет снижаться и при правильном подходе это вложение может быстро себя окупить.